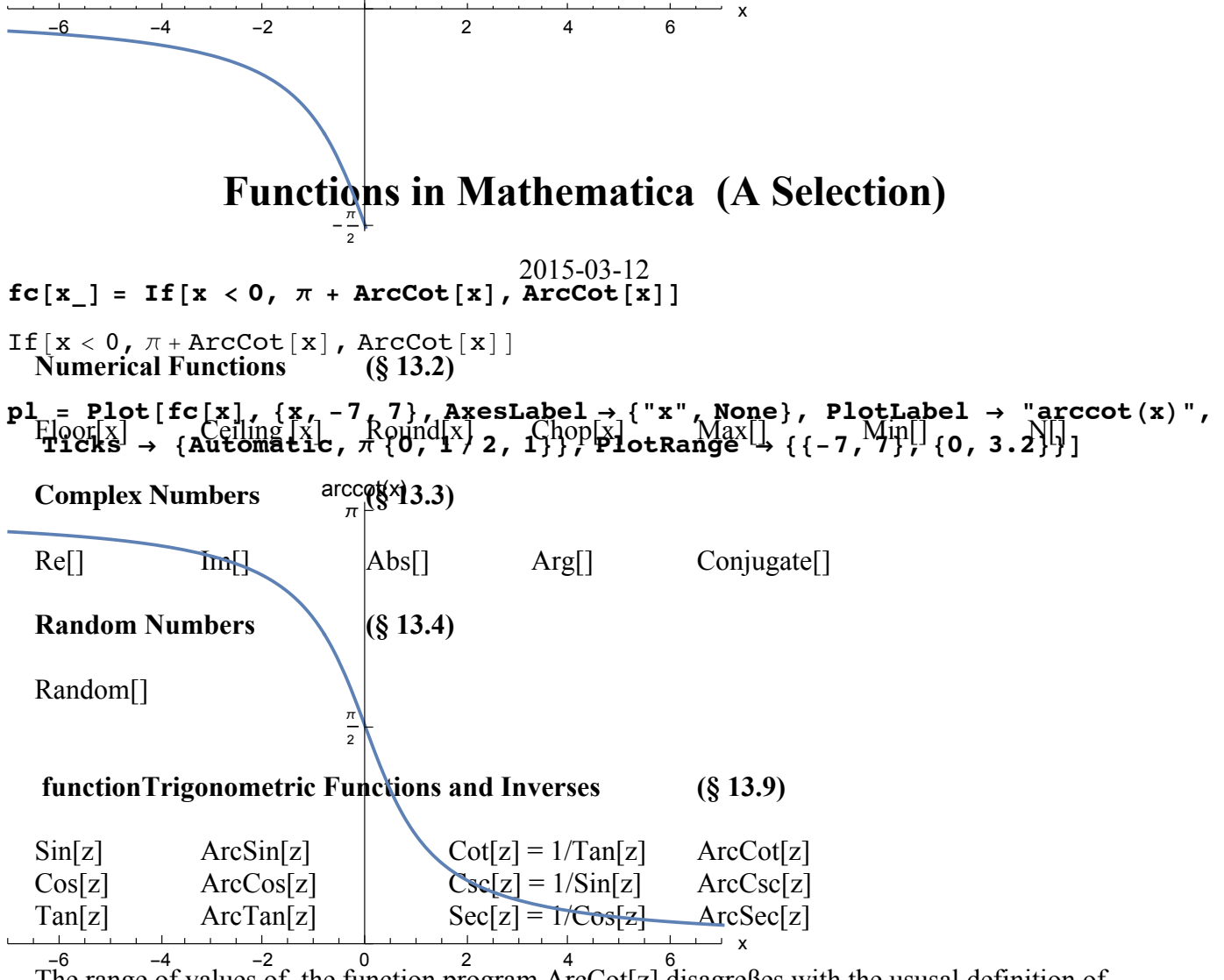

The range of values of the function program  $Arccot[z]$  disagreßes with the ususal definition of shiba ponambles above fully pulti-valued function arccot[x], s. Fig.

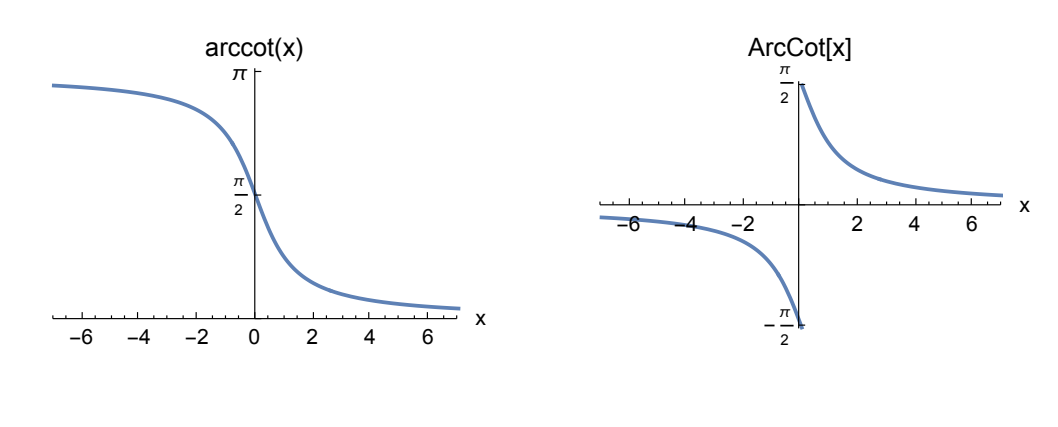

**Exponentials, Logarithms**  $(S_{13.8})$ 

 $Log[z]$  (Basis e) Log[b,z] (Basis b), e.g. Log[ $10,z$ ]  $Exp[z]$ 

### **Hyperbolic Functions and Inverses (§ 13.10)**

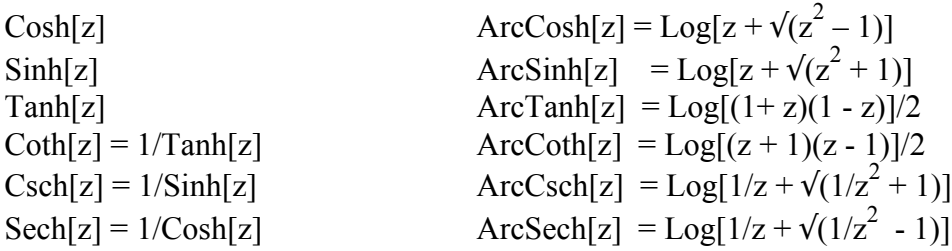

### **Factorials, Binomial Coefficients and Vector Coupling Coefficients (§ 13.5)**

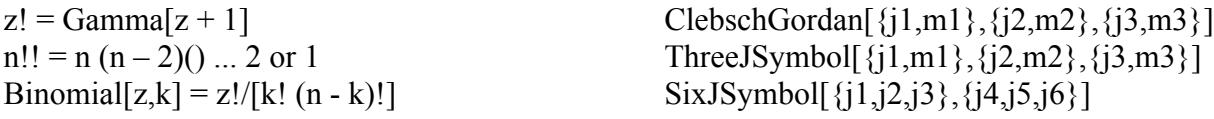

**Error Functions**

$$
\operatorname{erf}(z) = \frac{2}{\sqrt{\pi}} \int_0^z e^{-t^2} dt \quad , \quad \operatorname{Erf} \mathbf{c} \ [z] = \operatorname{erfc}(z) = 1 - \operatorname{erf}(z).
$$

### **Spherical Harmonics and Legendre Polynomials**

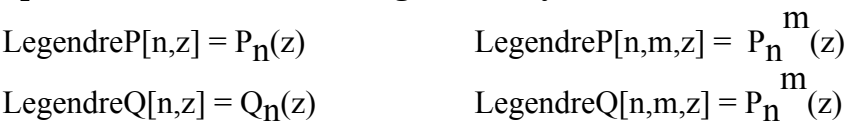

SphericalHarmonicY[m,n,theta,phi] = Ynm( $\vartheta$ , $\varphi$ )

### **Legendre Functions**

Solutions of Legendres differential equation for values oft he parameters leading to transcendental functions. Special cases are Toroidal functions and Conical functions.

### **Hermite and Laguerre Polynomials**

HermiteH[n,z] = H<sub>n</sub>(z) LaguerreL[n,z] = L<sub>n</sub>[z] LaguerreL[n, $\alpha$ ,z] = L<sub>n</sub><sup> $\alpha$ </sup>[z]

### **Cylindrical functions = Besselfunctions**

BesselJ[v,z] =  $J_v(z)$  BesselY[v,z] = Y<sub>v</sub>(z)  $BesselI[v,z] = I_v(z)$  BesselK[v,z] = K<sub>v</sub>(z)

### **Mathieu functions**

Elliptic Cylinder functions. Some of the functions programmes do not give correct values for some values of the parameters.

# **Spheroidal functions**

Solutions for the Helmholtz equation in rotational elliptic coordinates

# **Hypergeometric functions (§ 7.2.2)**

Almost all functions are defined as given in the books listed below. Note that Log, inverse trigonometric and inverse hyperbolic functions are multiple-valued. The programs give the principal value. This requires special care, in particular, in using results of analytical integrations.

There is one important **exception:** *Mathematica* defines **the principal value** of **arccot[x]** in a way differnt from the usual one.

In most cases, *Mathematica* uses the functions as defined in

### **Books on Functions:**

M. Abramowitz and I. Stegun: Handbook of Mathematical Functions, Verlag Dover, 1974 Poceketbook of Mathematical Functions, Verlag Deutsch, 1984

F.W.J. Olver, D.W. Lozier, R.F. Boisvert, Ch.W. Clark: NIST Handbook of Mathematical Functions Cambridge University Press, 2010

# **List of functions and their properties:**

An extensive list of properties of many functions is at: http://functions.wolfram.com